## **Better than N lg N?**

at if all you can do to keys is compare them, then sorting  $(N \lg N)$ .

there are  $N!$  possible ways the input data could be

 $\overline{b}$ our program must be prepared to do  $N!$  different comdata-moving operations.

There must be  $N!$  possible combinations of outcomes of sts in your program, since those determine what move where (we're assuming that comparisons are 2-way).

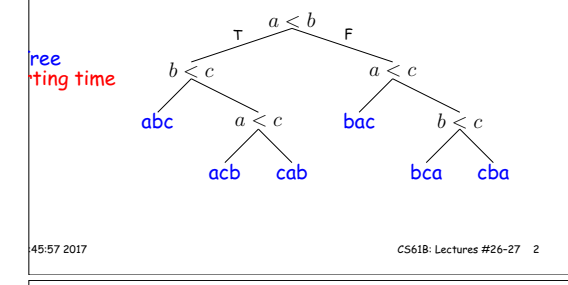

**Beyond Comparison: Distribution**

can do more than compare keys?

how can we sort a set of  $N$  integer keys whose values to  $kN$ , for some small constant  $k$ ?

 $\,$ le: put the integers into  $N$  buckets, with an integer  $p$ ket  $|p/k|$ .

ys per bucket, so catenate and use insertion sort, which hst.

 $= 10$ 

 $\mathsf{ls}$  :

10 13 4 2 19 17 0 9

3 2 | 4 | | 9 | 10 | 13 | 14 | 17 | 19 |

 $\ln$  sort is fast. Putting in buckets takes time  $\Theta(N)$ , and It takes  $\Theta(kN)$ . When  $k$  is fixed (constant), we have he  $\Theta(N)$ .

15:45:57 2017 CS61B: Lectures #26–27 4

**Distribution Counting Example**

tems are between 0 and 9 as in this example:

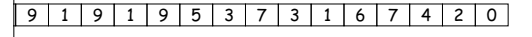

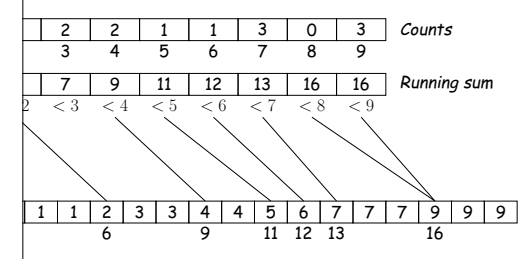

gives  $#$  occurrences of each key.

aives cumulative count of keys  $<$  each value...

 $s$  us where to put each key:

tance of key k goes into slot m, where  $m$  is the number ices that are  $< k$ .

15:45:57 2017 CS61B: Lectures #26–27 6

## **Distribution Counting**

hnique: count the number of items  $< 1, < 2$ , etc.

ems with value  $< p$ , then in sorted order, the  $i^{\mathsf{th}}$  item must be item  $\#M_n + j$ .

 $r$  linear-time algorithm.

**CS61B Lectures #28**

s on sorting by comparison

counting, radix sorts

 $\alpha$ y: DS(IJ), Chapter 8; Next topic: Chapter 9.

## **Necessary Choices**

**if**-test goes two ways, number of possible different out**if**-tests is  $2^k$ .

hough tests so that  $2^k \geq N!$ , which means  $k \in \Omega(\lg N!).$  $\alpha$ 's approximation,

 $\sqrt{2\pi N} \left(\frac{N}{e}\right)^N \left(1 + \Theta\left(\frac{1}{N}\right)\right),$  $1/2(\lg 2\pi + \lg N) + N \lg N - N \lg e + \lg \left(1 + \Theta\left(\frac{1}{N}\right)\right)$  $\Theta(N \lg N)$ 

that  $k$ , the worst-case number of tests needed to sort  $\frac{1}{2}$ omparison sorting, is in  $\Omega(N \lg N)$ : there must be cases ed (some multiple of)  $N \lg N$  comparisons to sort  $N$ 

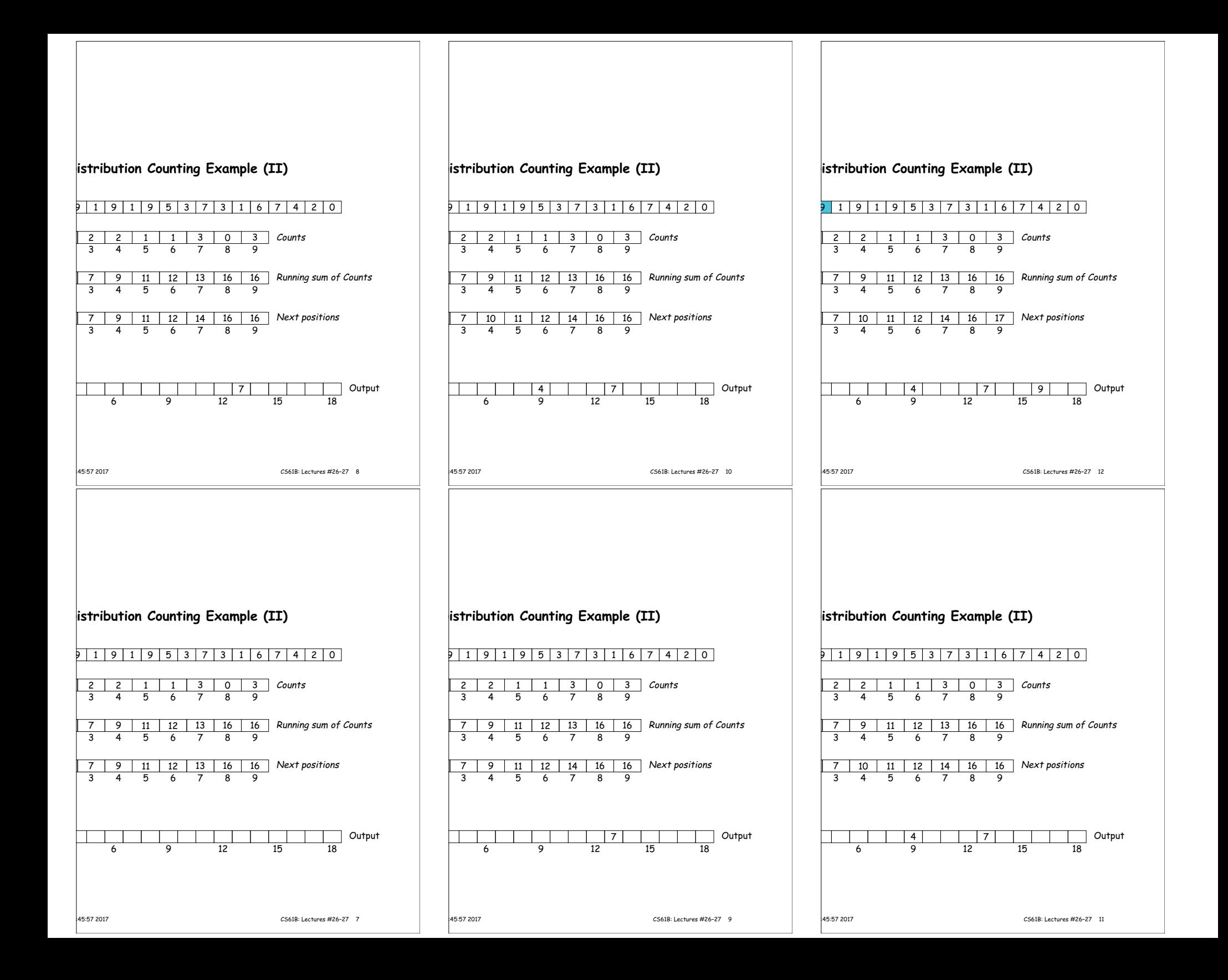

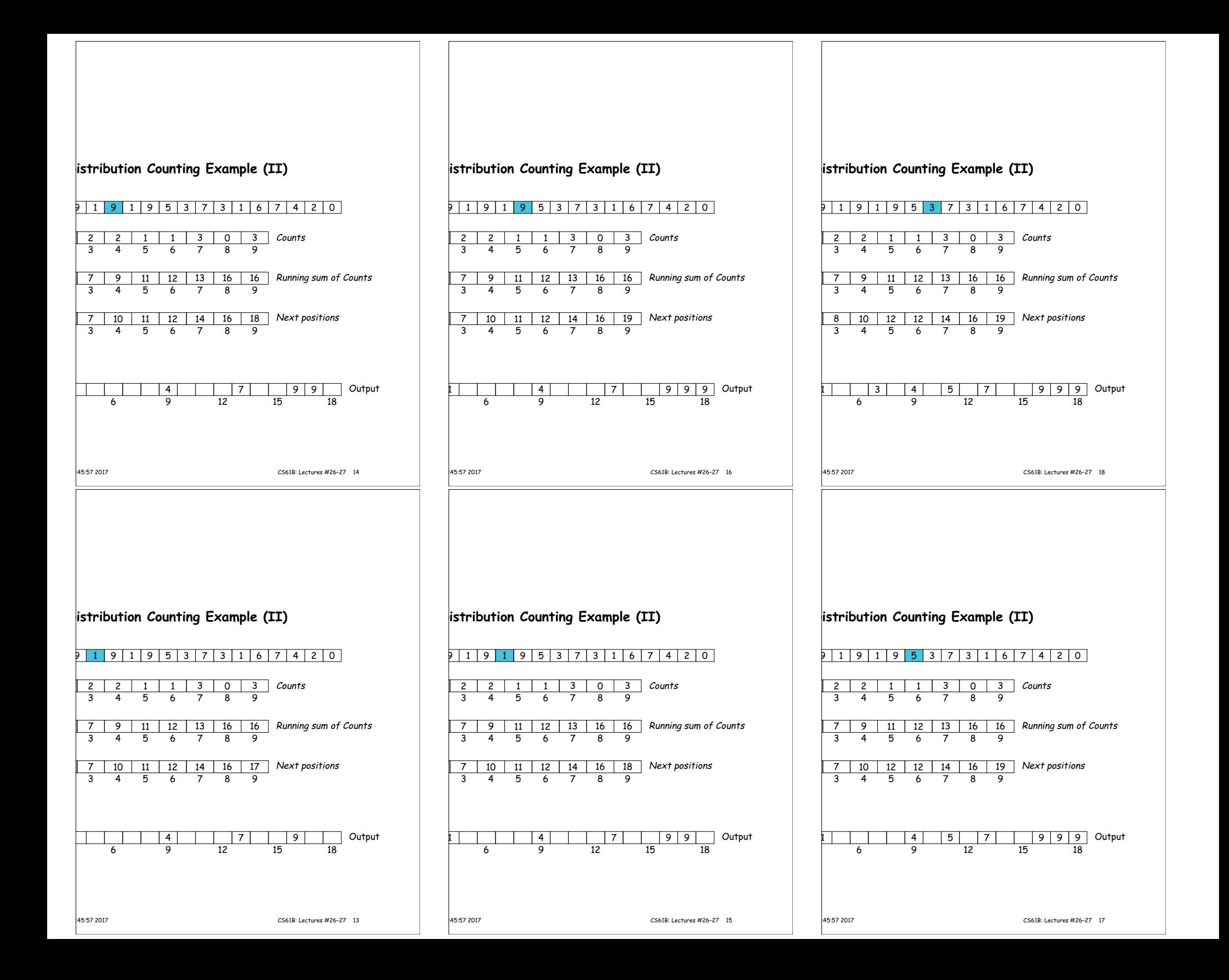

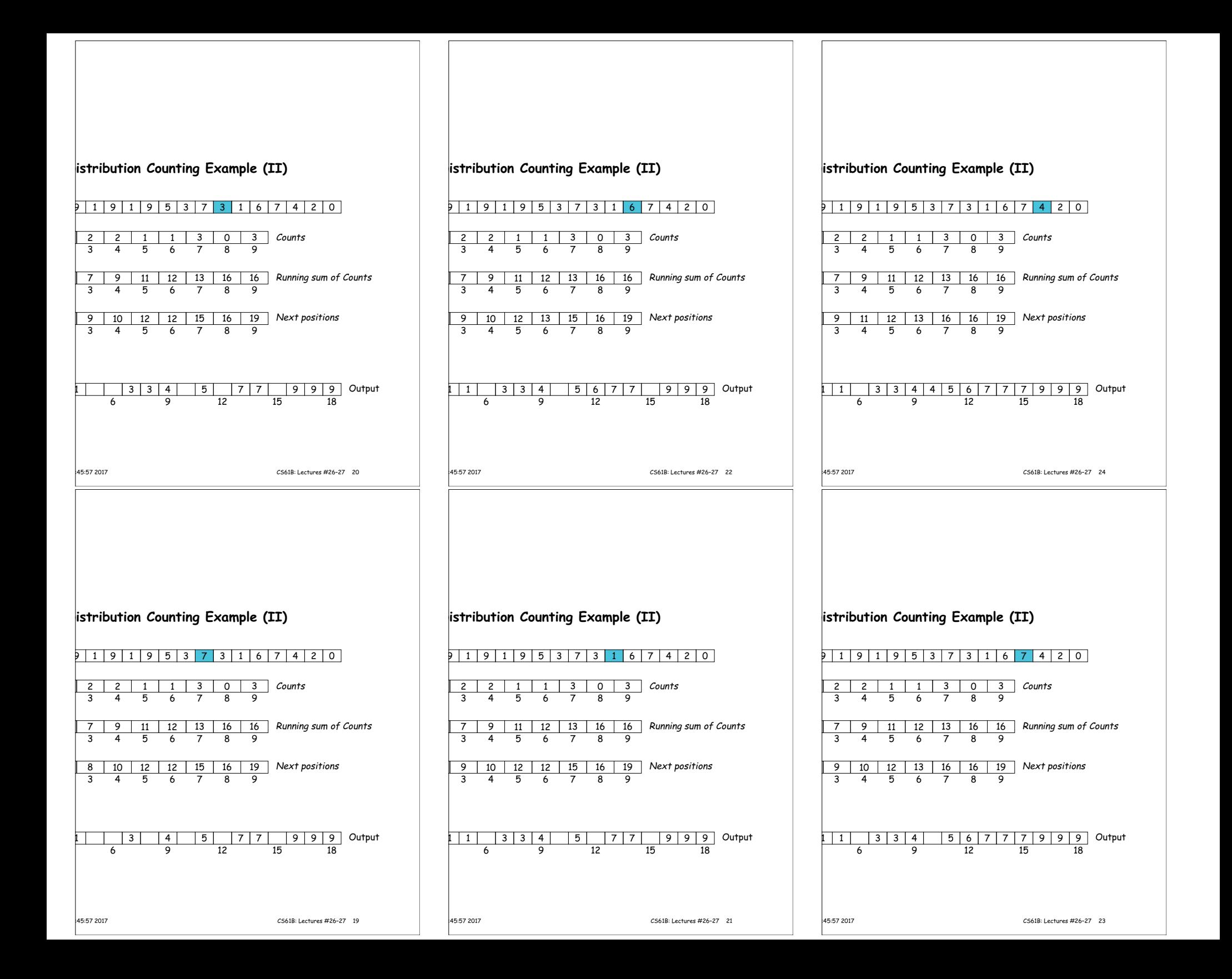

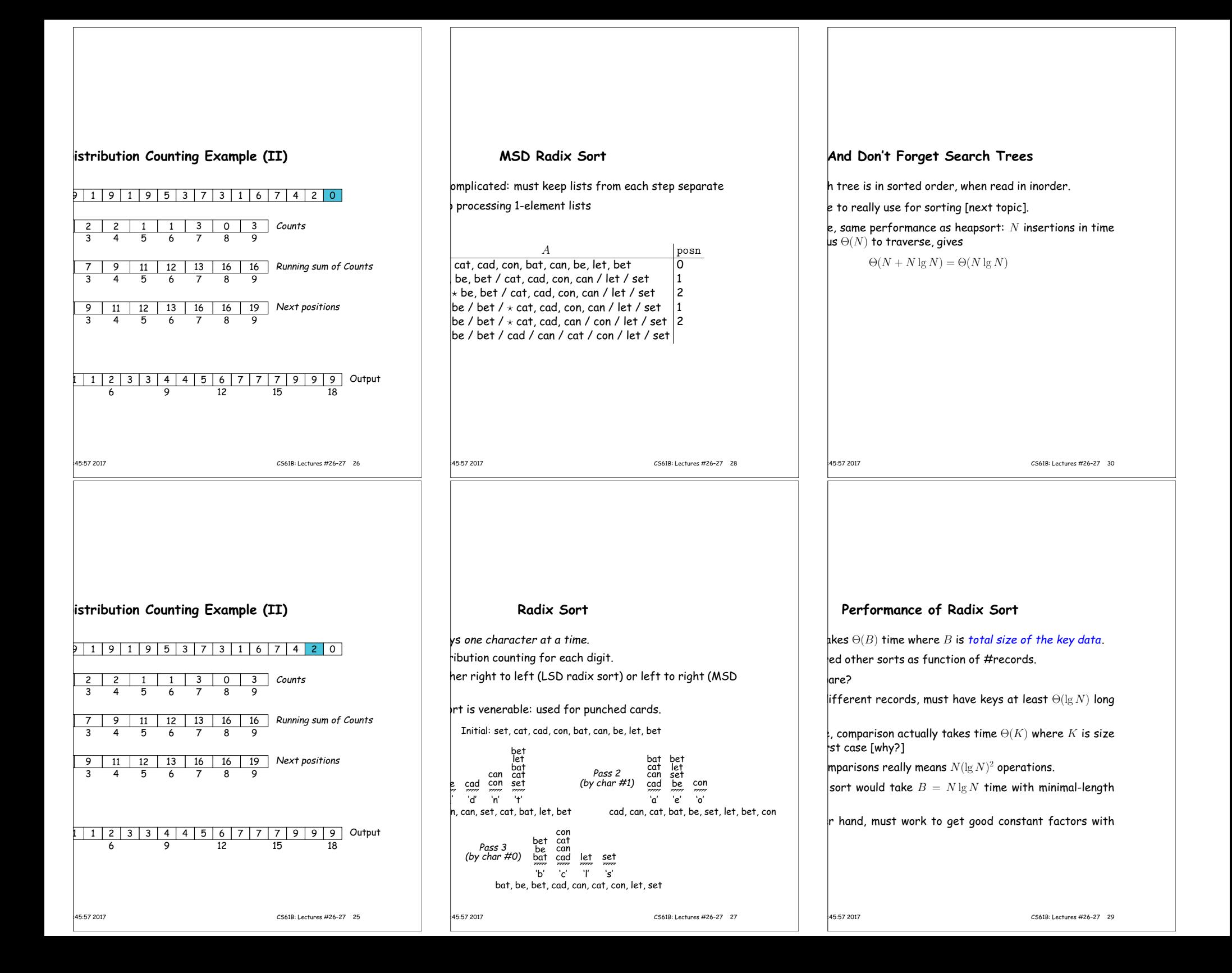

## **Summary**

 $\vdash$ t $:\: \Theta(Nk)$  comparisons and moves, where  $k$  is maximum  $\vert$ is displaced from final position.

small datasets or almost ordered data sets.

 $\theta(N\lg N)$  with good constant factor if data is not patho-<br>it case  $O(N^2).$ 

 $\Theta(N\lg N)$  guaranteed. Good for external sorting.

eesort with guaranteed balance:  $\Theta(N \lg N)$  guaranteed.

listribution sort:  $\Theta(B)$  (number of bytes). Also good for ting.